## **Solución de los Problemas Propuestos**

**1**. Expresa con notación de intervalos los siguientes conjuntos de números reales *x*: a)  $-3 < x < 2$ ; b)  $x \ge -1$ ; c)  $5 < x \le 7$ ; d)  $x \le -2$ . Solución: a)  $-3 < x < 2$  →  $x \in (-3, 2);$  b)  $x \ge -1$   $\rightarrow x \in [-1, +\infty).$ c)  $5 < x \le 7$  →  $x \in (5, 7]$ ; d)  $x \le -2$  →  $x \in (-\infty, -2]$ .

**2**. Dados los intervalos  $A = (-2, 5)$ ,  $B = [1, 7]$  y  $C = (0, +\infty)$ , determina: a)  $A \cup B$ , b)  $A \cap C$ ; c)  $A - C$ ; d)  $C - B$ . Haz su representación gráfica en todos los casos. Solución:  $-4$  -3 -2 -1 0 1 2 3 4<br>  $A-C$   $A\cap C$ 

a)  $A \cup B = (-2, 7)$ .  $b) A \cap C = (0, 5).$ c)  $A - C = (-2, 0].$ d)  $C - B = (0, 1) \cup (7, +\infty)$ .

**3**. Dados los intervalos  $A = [-3, 2]$ ,  $B = (-2, 3)$  y  $C = (-\infty, 0)$ , representa gráficamente y expresa mediante notación de intervalos el resultado de:

a)  $A \cup B$ ; b)  $A \cap C$ ; c)  $C - A$ ; d)  $A - C$ ; e)  $\mathbf{R} - B$ . Solución: a)  $A \cup B = [-3, 3)$ .  $b) A \cap C = [-3, 0).$  $\frac{1}{\sqrt{1-\frac{1}{c}}}$ c)  $C - A = (-\infty, -3)$ . d)  $A - C = [0, 2]$ . e)  $\mathbf{R} - B = (-\infty, -2] \cup [3, +\infty).$ 

**4**. Representa gráficamente los números reales *x* que cumplen la condición:

a)  $|x| > 4$ ; b)  $|1-x| < 3$ ; c)  $|x+2| \le 2$ ; d)  $|x-3| \ge 0, 5$ .

Solución:

a)  $|x| > 4 \rightarrow N$ úmeros que distan de 0 más de 4  $\Leftrightarrow$   $x \in (-\infty, -4) \cup (4, +\infty).$ 

b)  $|1-x| < 3 \Leftrightarrow |x-1| < 3 \rightarrow$  Números que distan de 1 menos de 3  $\Leftrightarrow x \in (-2, 4)$ .

c)  $|x+2| \leq 2 \Leftrightarrow -2 \leq x+2 \leq 2$  (restando 2 a cada miembro)  $-4 \le x \le 0 \Leftrightarrow x \in [-4, 0].$ 

d) 
$$
|x-3| \ge 0.5 \Leftrightarrow \begin{cases} x-3 \le -0.5 \\ x-3 \ge 0.5 \end{cases} \Rightarrow \begin{cases} x \le 2.5 \\ x \ge 3.5 \end{cases} \Rightarrow x \in (-\infty, 2.5] \cup [3.5, +\infty).
$$

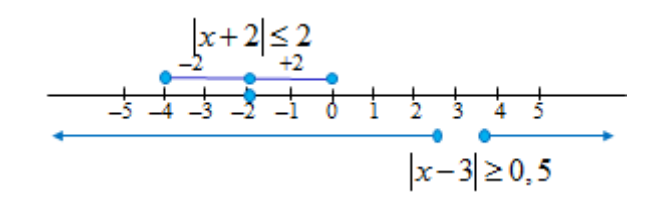

 $x > 4$ 

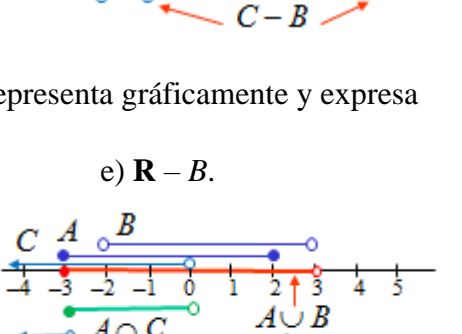

5. Exercise en forma de intervalo y representa en la recta real, los conjuntos:  
\na) 
$$
A = \{x \in \mathbb{R} \mid x < -1\}
$$
; b)  $B = \{x \in \mathbb{R} \mid x < 1/2 \mid y \mid x \ge -1, 5\}$ ; c)  $C = \{x \in \mathbb{R} \mid x \le 1 \mid 0 \mid x > 3\}$ .  
\nSolution:  
\na)  $A = \{x \in \mathbb{R} \mid x < -1\} = (-\infty, -1)$ .  
\nb)  $B = \{x \in \mathbb{R} \mid x < 1/2 \mid y \mid x \ge -1, 5\} = (-\infty, 1/2) \cap [-1, 5, +\infty) = [-1, 5, 1/2)$ .  
\nc)  $C = \{x \in \mathbb{R} \mid x \le 1 \mid 0 \mid x > 3\} = (-\infty, 1] \cup (3, +\infty)$ .

**6**. Demuestra que la diagonal de un pentágono regular de lado 1 vale el número

áureo. Solución:

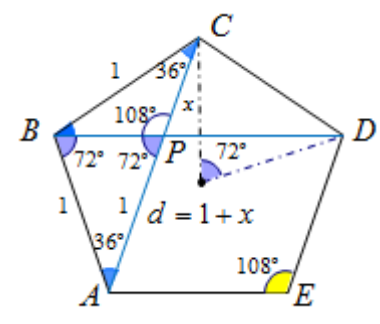

Se trazan dos diagonales, *AC* y *BD*, que se cortan en el punto *P*.

Como el ángulo central correspondiente a cada

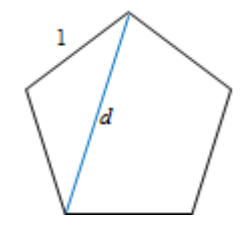

lado vale 72°  $\Rightarrow$  cada ángulo interior del pentágono vale 108°  $\Rightarrow$ los ángulos *BAC* y *BCA* miden 36<sup>°</sup>  $\Rightarrow$  los triángulos *ABC* y *BPC* 

son semejantes. Cumpliéndose que 
$$
\frac{|\overline{AC}|}{|\overline{BC}|} = \frac{|\overline{BC}|}{|\overline{PC}|}
$$
.

También se puede observar que el triángulo *ABP* es isósceles: los ángulos *ABP* y *APB* miden 72º cada uno  $\Rightarrow$  sus lados *AB* y *AP* son iguales: miden 1. Luego, la diagonal  $d = 1 + x$ . Por tanto,

$$
\frac{|\overline{AC}|}{|\overline{BC}|} = \frac{|\overline{BC}|}{|\overline{PC}|} \Rightarrow \frac{1+x}{1} = \frac{1}{x} \Rightarrow x^2 + x = 1 \Rightarrow x^2 + x - 1 = 0 \Rightarrow x = \frac{-1+\sqrt{5}}{2}.
$$
  
Como  $d = 1 + x = 1 + \frac{-1+\sqrt{5}}{2} = \frac{1+\sqrt{5}}{2} \Rightarrow d = \Phi$ , el número áureo.

**7**. La renta per cápita de un país se ha redondeado a cientos de euros en 21500. Da el intervalo en el que se mueve ese valor de renta. ¿Qué error absoluto y relativo máximo se está asumiendo? Solución:

Todos los números cuyo redondeo, a centenas, es 21500 están comprendidos entre 21450 y 21549,99. Son todos los números pertenecientes al intervalo  $[21450, 21499,99) \rightarrow$  como hablamos de euros hay que llegar a los céntimos.

El error absoluto máximo que se comete es de 50 €.

El error relativo máximo será:  $E_r = \frac{56}{24.150} = 0,00233$ .  $E_r = \frac{50}{21450} = 0,00233... \rightarrow 0,233$  %.

**8**. Comprueba que cuando se da un resultado redondeado con dos cifras decimales, el error absoluto que se asume es menor o igual que 5 milésimas.

Solución:

Redondear con dos decimales es una operación bastante frecuente. Por ejemplo, 34,2347 se redondea a 34,23; 0,4568, a 0,46; 4,005, a 4,01.

El error absoluto es de 0,0047, 0,0032 y 0,005, respectivamente.

En general:

 $\rightarrow$  si la cifra de las milésimas es 4 (o menos) la cifra de las centésimas se mantiene; así puede despreciarse una cantidad de  $0.004999... < 0.005$ . Por ejemplo,  $12,47499 \approx 12,47$ ;  $\rightarrow$  si la cifra de las de las milésimas es 5 (o más) la cifra de las centésimas sube una unidad; así puede incrementarse una cantidad de 0,005. Por ejemplo,  $12,465 \approx 12,47$ . Todos los números del intervalo [12,465, 12,475) se redondean a 12,47. En todos los casos, el error absoluto es igual o menor que 5 milésimas.

**9**. a) Indica el orden de magnitud de los siguientes números:

 $7.03 \times 10^8$ ;  $3,203 \times 10^{12}$ ; <sup>12</sup>; 2,25 × 10<sup>-3</sup>; 4,78 × 10<sup>-5</sup>.

b) Escríbelos con todas sus cifras.

## Solución:

a) Los órdenes de magnitud son: centenas de millón, billones, milésimas y cienmilésimas, respectivamente.

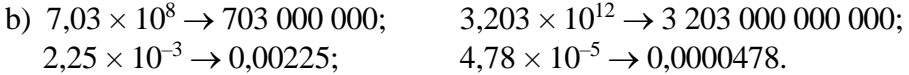

**10**. Escribe con notación científica, dejando cuatro cifras significativas, los siguientes números: a) 2347800567; b) 40053890600; c) 0,0000050734; d) 0,000000070456. Indica, en cada caso, los errores absoluto y relativo que se asumen. Solución: a) 2347800567 = 2,348  $\times$  10<sup>9</sup>. a) 2347800567 = 2,348 × 10<sup>9</sup>.<br>Error absoluto: |2347800567 − 2348000000| = 199433 .

Error relativo:  $E_r = \frac{199433}{2347800567} \approx 0,000085$ 7 0  $E_r = \frac{199433}{2347800567} \approx 0,000085.$ 

b)  $40053890600 = 4,005 \times 10^{10}$ . b)  $40053890600 = 4{,}005 \times 10^{10}$ .<br>Error absoluto:  $|40053890600 - 400500000000| = 3890600$ .

Error relativo:  $E_r = \frac{3890600}{40053890600} \approx 0,000097$ .

c)  $0,0000050734 = 5,073 \times 10^{-6}$ . c) 0,0000050734 = 5,073 × 10<sup>-6</sup>.<br>Error absoluto:  $\left| 0,0000050734 - 0,000005073 \right| = 0,0000000004$  .

Error relativo:  $E_r = \frac{0,0000000004}{0,0000050734} \approx 0,000079$ 5 0000 3  $\frac{00004}{10000} \approx 0$ 0 ,000 4 7 0 0  $E_r = \frac{0,0000000004}{0,0000050734} \approx 0,000079$ .

d)  $0,000000070456 = 7,046 \times 10^{-8}$ . d) 0,000000070456 = 7,046 × 10<sup>-8</sup>.<br>Error absoluto:  $\left| 0,000000070456 - 0,00000007046 \right| = 4 \times 10^{-12}$ .

Error relativo:  $E_r = \frac{0,000000000004}{0,0000000070456} \approx 0,100006$ 0 0000  $\boldsymbol{0}$  $\frac{0000000004}{0000070456} \approx 0,100$  $E_r = \frac{0,000000000004}{0,0000000070456} \approx 0,100006$ .

**11**. Calcula:

a) 
$$
\left(\frac{1}{4} + \frac{1}{3}\right)\frac{4}{5} - 2
$$
; b)  $\left(\frac{1}{4} + \frac{1}{3}\right)\left(\frac{4}{5} - 2\right)$ ; c)  $\frac{1}{4} + \frac{1}{3}\frac{4}{5} - 2$ ; d)  $\frac{1}{4} + \frac{1}{3}\left(\frac{4}{5} - 2\right)$ .

Observa que en los cuatro casos intervienen las mismas fracciones; cambia la disposición de los paréntesis. Utiliza la calculadora para comprobar tus resultados. Solución:

Matemáticas 1° Tecnológico. ÁLGEBRA. Tema 1: Números reales  
\na) 
$$
\left(\frac{1}{4} + \frac{1}{3}\right) \frac{4}{5} - 2 = \left(\frac{3+4}{12}\right) \frac{4}{5} - 2 = \frac{7}{12} \cdot \frac{4}{5} - 2 = \frac{28}{60} - 2 = \frac{28 - 120}{60} = -\frac{92}{60} = -\frac{23}{15}
$$
.  
\n♦ Calculadora: (1/4+1/3)×4/5−2= → −23/15. Puede aparecer una expresión parecida a −1/8/15,

cuyo significado es el *número mixto* 8 1 15  $-\left(1\frac{8}{15}\right)$ , cuyo significado es  $-\left(1+\frac{8}{15}\right) = -\frac{23}{15}$  $15$ <sup>-</sup> 15  $-\left(1+\frac{8}{15}\right)=-\frac{23}{15}.$ 

$$
(15)^{3}
$$

v Calculadora.  $(1/4+1/3) \times (4/3-2) = \rightarrow -1/10$ .<br>
c)  $\frac{1}{4} + \frac{1}{3} \frac{4}{5} - 2 = \frac{1}{4} + \frac{4}{15} - 2 = \frac{15}{60} + \frac{16}{60} - \frac{120}{60} = -\frac{89}{60}$  $\frac{1}{4} + \frac{1}{3} + \frac{4}{5} - 2 = \frac{1}{4} + \frac{4}{15} - 2 = \frac{15}{60} + \frac{16}{60} - \frac{120}{60} = -\frac{89}{60}$  $+\frac{1}{3}\frac{4}{5}-2=\frac{1}{4}+\frac{4}{15}-2=\frac{15}{60}+\frac{16}{60}-\frac{120}{60}=-\frac{89}{60}.$ 

❖ Calculadora: 1/4+1/3×4/5−2= → −89/60 (o bien −1/29/60). 1 1 4 1 1 6 1 6 15 24 9 3 · 2 · <sup>−</sup> d) 4 3 5 4 3 5 4 15 60 60 20 + − = + − = − = = − = − . ❖ Calculadora: 1/4+1/3×(4/5−2)= → −3/20.

## **12**. Simplificando el resultado, halla:

a) 
$$
\frac{12^4 \cdot (-3)^5}{36^4}
$$
; b)  $\frac{108^2 \cdot 5}{800}$ ; c)  $\frac{6^3 \cdot 10^2 \cdot 7^3}{49^2 \cdot 30^2}$ ; d)  $\frac{(-2)^7 \cdot 5^2 - 2^4}{2^5 \cdot 5}$ 

Solución:

Solution:  
\na) 
$$
\frac{12^4 \cdot (-3)^5}{36^4} = \frac{\left(32^2\right)^4 \cdot (-3)^5}{\left(3^2 \cdot 2^2\right)^4} = \frac{3^4 \cdot 2^8 \cdot (-3)^5}{3^8 \cdot 2^8} = \frac{-3}{1} = -3.
$$
\nb) 
$$
\frac{108^2 \cdot 5}{800} = \frac{108^2 \cdot 5}{81010} = \frac{85}{10} = 4.
$$
\nc) 
$$
\frac{6^3 \cdot 10^2 \cdot 7^3}{49^2 \cdot 30^2} = \frac{2^3 \cdot 3^3 \cdot 10^2 \cdot 7^3}{7^4 \cdot 3^2 \cdot 10^2} = \frac{2^3 \cdot 3}{7} = \frac{24}{7}.
$$
\nd) 
$$
\frac{(-2)^7 \cdot 5^2 - 2^4}{2^5 \cdot 5} = \frac{2^4 \left[ (-2)^3 \cdot 5^2 - 1 \right]}{2^5 \cdot 5} = \frac{(-2)^3 \cdot 5^2 - 1}{25} = \frac{-8 \cdot 25 - 1}{10} = \frac{-201}{10}.
$$
\n⇒ Comprueba estos resultados utilizando la calculadora.

## **13**. Simplifica (sin utilizar calculadora):

a) 
$$
(\sqrt{3})^6
$$
; b)  $(\sqrt[4]{46})^4$ ; c)  $\sqrt{5} \cdot \sqrt{125}$ ; d)  $(\sqrt{7})^2 - (2\sqrt{3})^2$ .  
\nSolution:  
\na)  $(\sqrt{3})^6 = \sqrt{3^6} = 3^3 = 27$ .  
\nb)  $(\sqrt[4]{46})^4 = 46$ .  
\nc)  $\sqrt{5} \cdot \sqrt{125} = \sqrt{5125} = \sqrt{625} = 25$ .  
\nd)  $(\sqrt{7})^2 - (2\sqrt{3})^2 = 7 - 43 = -5$ .

**14**. Halla el resultado de las operaciones siguientes:

14. Halla el resultado de las operaciones siguientes:  
\na) 
$$
\frac{\sqrt{18}}{\sqrt{2}}
$$
; b)  $\frac{3\sqrt{8}}{2\sqrt{2}}$ ; c)  $\sqrt{\frac{8}{32}}$ ; d)  $(\sqrt{2})^6$ .  
\nSolución:  
\na)  $\frac{\sqrt{18}}{\sqrt{2}} = \frac{\sqrt{92}}{\sqrt{2}} = \frac{3\sqrt{2}}{\sqrt{2}} = 3$ . b)  $\frac{3\sqrt{8}}{2\sqrt{2}} = \frac{3\sqrt{42}}{2\sqrt{2}} = \frac{32\sqrt{2}}{2\sqrt{2}} = 3$ .  
\nc)  $\sqrt{\frac{8}{32}} = \sqrt{\frac{1}{4}} = \frac{1}{2}$ .  
\nd)  $(\sqrt{2})^6 = [(\sqrt{2})^2]^3 = 2^3 = 8$ . De otra forma:  $(\sqrt{2})^6 = (2^{1/2})^6 = 2^{1/2} = 2^3 = 8$ .  
\n15. Suma, agrupando todo lo que puedas:  
\na)  $5\sqrt{3} - \frac{1}{2}\sqrt{3} + \frac{5}{3}\sqrt{3}$ ; b)  $3\sqrt{200} - 7\sqrt{8}$ ; c)  $3\sqrt{5}(2-\sqrt{5})$ ; d)  $(4-\sqrt{3})(4+\sqrt{3})$ .  
\nSolución:  
\na)  $5\sqrt{3} - \frac{1}{2}\sqrt{3} + \frac{5}{3}\sqrt{3} = (5 - \frac{1}{2} + \frac{5}{3})\sqrt{3} = (\frac{30}{6} - \frac{3}{6} + \frac{10}{6})\sqrt{3} = \frac{37}{6}\sqrt{3}$ .  
\nb)  $3\sqrt{200} - 7\sqrt{8} = 3\sqrt{1002} - 7\sqrt{42} = 310\sqrt{2} - 7\cdot2\sqrt{2} = 30\sqrt{2} - 14\sqrt{2} = 16\sqrt{2}$ .  
\nc)  $3\sqrt{5}(2-\sqrt{5}) = 6\sqrt{5} - 35 = 6\sqrt{5} - 15$ .  
\nd)  $(4-\sqrt{3})(4+\sqrt{3}) = 16+4\sqrt{3} - 4\sqrt{3} - 3 = 13$ .  
\n16. Extra todos los

- c)  $\sqrt{216x^5} = \sqrt{2^3 \cdot 3^3 \cdot x^4 \cdot x} = 2 \cdot 3 \cdot x^2 \sqrt{2 \cdot 3 \cdot x} = 6x^2 \sqrt{6x}$ .
- d)  $\sqrt{50a^4b+9} \rightarrow$  No hay factores comunes en el radicando.

17. Extrae del radical todos los factores que piedas:  
\na) 
$$
\sqrt{4^2 + 3^2}
$$
; \nb)  $\sqrt{a^2x + a^3x^2}$ ; \nc)  $\sqrt{9x^2 + 81}$ ; \nd)  $\sqrt{27(a+5)^2}$ .  
\nSolution:  
\na)  $\sqrt{4^2 + 3^2} = \sqrt{16 + 9} = \sqrt{25} = 5$ . \nb)  $\sqrt{a^2x + a^3x^2} = \sqrt{a^2(x + ax^2)} = a\sqrt{x + ax^2}$ .  
\nc)  $\sqrt{9x^2 + 81} = \sqrt{9(x^2 + 9)} = 3\sqrt{x^2 + 9}$ . \nd)  $\sqrt{27(a+5)^2} = \sqrt{39(a+5)^2} = 3(a+5)\sqrt{3}$ .

18. Racionaliza las expresiones:  
\na) 
$$
\frac{3}{2\sqrt{3}}
$$
; b)  $\frac{\sqrt{2}}{2\sqrt{3}}$ ; c)  $\frac{4 + \sqrt{12}}{\sqrt{2}}$ ; d)  $\frac{3 - \sqrt{2}}{2\sqrt{2}}$ .  
\nSolution:  
\na)  $\frac{3}{2\sqrt{3}} = \frac{3\sqrt{3}}{2\sqrt{3}\sqrt{3}} = \frac{3\sqrt{3}}{2\sqrt{3}} = \frac{\sqrt{3}}{2}$ . b)  $\frac{\sqrt{2}}{2\sqrt{3}} = \frac{\sqrt{2}\sqrt{3}}{2\sqrt{3}\sqrt{3}} = \frac{\sqrt{6}}{2\sqrt{3}} = \frac{\sqrt{6}}{6}$ .  
\nc)  $\frac{4 + \sqrt{12}}{\sqrt{2}} = \frac{(4 + \sqrt{12})\sqrt{2}}{\sqrt{2 \cdot 2}} = \frac{4\sqrt{2} + \sqrt{24}}{2} = \frac{4\sqrt{2} + \sqrt{46}}{2} = \frac{4\sqrt{2} + 2\sqrt{6}}{2} = 2\sqrt{2} + \sqrt{6}$ .  
\nd)  $\frac{3 - \sqrt{2}}{2\sqrt{2}} = \frac{(3 - \sqrt{2})\sqrt{2}}{2\sqrt{2} \cdot \sqrt{2}} = \frac{3\sqrt{2} - 2}{4}$ .  
\n19. Racionaliza las expresiones:  
\na)  $\frac{3 - \sqrt{2}}{\sqrt{3}}$ ; b)  $\frac{7 + 3\sqrt{2}}{\sqrt{2} - 1}$ ; c)  $\frac{2\sqrt{2} - \sqrt{3}}{\sqrt{3} - \sqrt{2}}$ ; d)  $\frac{3\sqrt{5}}{10 + \sqrt{20}}$ .  
\ns)  $\frac{3 - \sqrt{2}}{\sqrt{3}} = \frac{(3 - \sqrt{2})\sqrt{3}}{\sqrt{3} \cdot \sqrt{3}} = \frac{3\sqrt{3} - \sqrt{6}}{3}$ .  
\nb)  $\frac{7 + 3\sqrt{2}}{\sqrt{2} - 1} = \frac{(7 + 3\sqrt{2})(\sqrt{2} + 1)}{(\sqrt{2} - 1)(\sqrt{2} + 1)} = \frac{7\sqrt{2} + 7 + 32 + 3\sqrt{2}}{2 - 1} = 13 + 10\sqrt{2}$ .  
\nc)  $\frac{2\sqrt{2} - \sqrt{3}}{\$ 

Solución:

a) 
$$
\frac{\sqrt{56}}{2\sqrt{14}} = \frac{1}{2}\sqrt{\frac{56}{14}} = \frac{1}{2}\sqrt{4} = 1
$$
.

a) 
$$
\frac{2\sqrt{14}}{2\sqrt{14}} = \frac{1}{2}\sqrt{14} = \frac{1}{2}\sqrt{4} = 1
$$
.  
\nb)  $\frac{2\sqrt{7}}{3\sqrt{28}} - \frac{5\sqrt{32}}{2\sqrt{8}} = \frac{2\sqrt{7}}{3\sqrt{7} \cdot 4} - \frac{5\sqrt{8} \cdot 4}{2\sqrt{8}} = \frac{2}{3\sqrt{4}} - \frac{5\sqrt{4}}{2} = \frac{2}{32} - \frac{5\sqrt{2}}{2} = \frac{1}{3} - 5 = -\frac{14}{3}$ .  
\nc)  $\frac{2\sqrt{20} + \sqrt{80} + 2\sqrt{125}}{3\sqrt{45}} = \frac{2\sqrt{4} \cdot 5 + \sqrt{16} \cdot 5 + 2\sqrt{25} \cdot 5}{3\sqrt{9} \cdot 5} = \frac{2\sqrt{5} + 4\sqrt{5} + 2\sqrt{5} \cdot 5}{3\sqrt{5}} = \frac{18\sqrt{5}}{9\sqrt{5}} = 2$ .

c)  $3\sqrt{45}$ =  $\frac{\sqrt{165} + 2\sqrt{25 \cdot 5}}{3\sqrt{95}} = \frac{22\sqrt{5} + 4\sqrt{5} + 2\sqrt{5}}{3\sqrt{5}} = \frac{18\sqrt{5}}{9\sqrt{5}}$  **21**. Halla el resultado simplificado de las siguientes sumas y restas de radicales:

a) 
$$
7\sqrt{8} - 3\sqrt{12} - \sqrt{32} + 4\sqrt{75}
$$
; b)  $-2\sqrt{20} + \sqrt{125} - \frac{6}{5}\sqrt{45} - 3\sqrt{5}$ .

Solución:

$$
\frac{\text{Solution:}}{\text{a) } 7\sqrt{8} - 3\sqrt{12} - \sqrt{32} + 4\sqrt{75} = 7\sqrt{42} - 3\sqrt{43} - \sqrt{162} + 4\sqrt{253} = 7 \cdot 2\sqrt{2} - 32\sqrt{3} - 4\sqrt{2} + 45\sqrt{3} = 14\sqrt{2} - 4\sqrt{2} - 6\sqrt{3} + 20\sqrt{3} = 10\sqrt{2} + 14\sqrt{3}.
$$

b) 
$$
-2\sqrt{20} + \sqrt{125} - \frac{6}{5}\sqrt{45} - 3\sqrt{5} = -2\sqrt{45} + \sqrt{255} - \frac{6}{5}\sqrt{95} - 3\sqrt{5} =
$$
  

$$
= -2\sqrt{5} + 5\sqrt{5} - \frac{6}{5}3\sqrt{5} - 3\sqrt{5} = \left(-4 + 5 - \frac{18}{5} - 3\right)\sqrt{5} = \frac{28\sqrt{5}}{5}.
$$

**22**. Halla, racionalizando los resultados, el valor de las siguientes expresiones:

a) 
$$
\frac{3\sqrt{20} + \sqrt{80} - 2\sqrt{125}}{\sqrt{12}}
$$
; b)  $\frac{8\sqrt{72} - 3\sqrt{288} - 2\sqrt{338}}{\sqrt{98}}$ ; c)  $\frac{\sqrt{125}}{\sqrt{5}} - \frac{\sqrt{45}}{2\sqrt{5}}$ .

Solución:

a) 
$$
\frac{3\sqrt{20} + \sqrt{80} - 2\sqrt{125}}{\sqrt{12}} = \frac{3\sqrt{4\cdot 5} + \sqrt{16\cdot 5} - 2\sqrt{25\cdot 5}}{\sqrt{12}} = \frac{6\sqrt{5} + 4\sqrt{5} - 10\sqrt{5}}{\sqrt{12}} = \frac{0}{\sqrt{12}} = 0.
$$

b) 
$$
\frac{8\sqrt{72}-3\sqrt{288}-2\sqrt{338}}{\sqrt{98}} = \frac{8\sqrt{362}-3\sqrt{1442}-2\sqrt{1692}}{\sqrt{492}} = \frac{(48-36-26)\sqrt{2}}{7\sqrt{2}} = \frac{-14}{7} = -2.
$$

c) 
$$
\frac{\sqrt{125}}{\sqrt{5}} - \frac{\sqrt{45}}{2\sqrt{5}} = \frac{\sqrt{25\cdot 5}}{\sqrt{5}} - \frac{\sqrt{9\cdot 5}}{2\sqrt{5}} = \frac{5\sqrt{5}}{\sqrt{5}} - \frac{3\sqrt{5}}{2\sqrt{5}} = 5 - \frac{3}{2} = \frac{7}{2}.
$$

**23**. Calcula y simplifica todo lo posible cada una de las expresiones siguientes: a)  $(\sqrt{x} + 2\sqrt{y})^2 + (\sqrt{x} - 2\sqrt{y})^2 - (\sqrt{x} + 2\sqrt{y})(\sqrt{x} - 2\sqrt{y}).$ b)  $\sqrt{a^3 - a^2b} + \sqrt{(a-b)(a^2 - 2ab + b^2)} + \sqrt{ab^2 - b^3}$ . Solución:

a) Desarrollando los cuadrados y multiplicando:

Desarrollando los cuadrados y multiplicando:  
\n
$$
(\sqrt{x} + 2\sqrt{y})^2 + (\sqrt{x} - 2\sqrt{y})^2 - (\sqrt{x} + 2\sqrt{y})(\sqrt{x} - 2\sqrt{y}) =
$$
\n
$$
= (\sqrt{x})^2 + (2\sqrt{y})^2 + 2\sqrt{x} \cdot 2\sqrt{y} + (\sqrt{x})^2 + (2\sqrt{y})^2 - 2\sqrt{x} \cdot 2\sqrt{y} - [(\sqrt{x})^2 - (2\sqrt{y})^2] =
$$
\n
$$
= x + 4y + 4\sqrt{xy} + x + 4y - 4\sqrt{xy} - x + 4y = x + 12y.
$$

b) En todas las raíces puede extraerse algún factor.

$$
\sqrt{a^3 - a^2b} + \sqrt{(a-b)(a^2 - 2ab + b^2)} + \sqrt{ab^2 - b^3} =
$$
  
=  $\sqrt{a^2(a-b)} + \sqrt{(a-b)(a-b)^2} + \sqrt{b^2(a-b)} = a\sqrt{a-b} + (a-b)\sqrt{a-b} + b\sqrt{a-b} =$   
=  $(a+a-b+b)\sqrt{a-b} = 2a\sqrt{a-b}$ .

**24**. Demuestra que las igualdades *a*  $x=\frac{-b\pm\sqrt{b^2-4ac}}{2}$ 2  $\frac{-b \pm \sqrt{b^2 - 4ac}}{2}$  y  $ax^2 + bx + c = 0$  son equivalentes. Solución:

$$
x = \frac{-b \pm \sqrt{b^2 - 4ac}}{2a} \Leftrightarrow 2ax = -b \pm \sqrt{b^2 - 4ac} \Leftrightarrow 2ax + b = \pm \sqrt{b^2 - 4ac} \rightarrow \text{elevando al cuadrado}
$$

$$
\rightarrow (2ax + b)^2 = (\pm \sqrt{b^2 - 4ac})^2 \Leftrightarrow 4a^2x + 4abx + b^2 = b^2 - 4ac \quad 4a^2x + 4abx + 4ac = 0 \rightarrow \text{dividiendo}
$$

$$
\text{por } 4a \rightarrow ax^2 + bx + c = 0.
$$

Nota: Este resultado justifica que la solución de la ecuación  $ax^2 + bx + c = 0$  es *a*  $x=\frac{-b\pm\sqrt{b^2-4ac}}{2}$ 2  $\frac{-b\pm\sqrt{b^2-4ac}}{2}$ .